## 【前立腺がん地域連携パス印刷方法】

前立腺がん地域連携パスは、A4 から B6 サイズへ縮小することにより、患者さんが持ち 運びし易く変更を行った。

また、文言を患者さんに分かりやすく変更し、自由記載が出来るページを増やした。

【印刷方法】

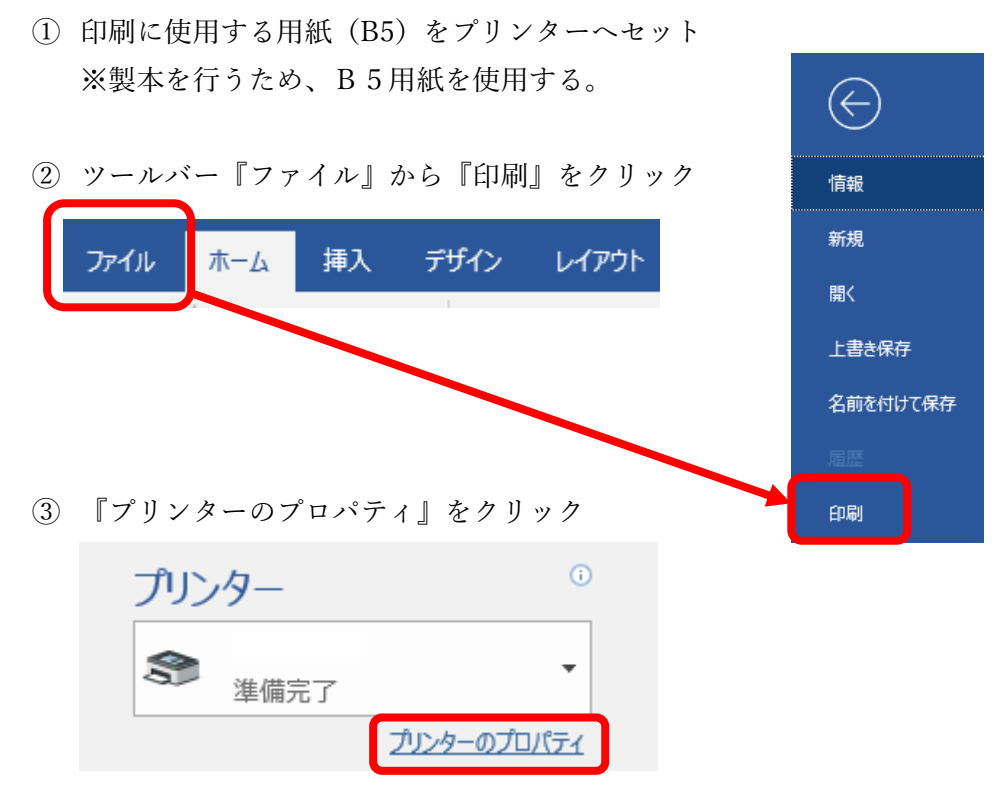

- ④ 『基本設定』から『出力用紙サイズ』『給紙元』を下記に設定
	- 出力用紙サイズ: B 5へ変更
	- ⚫ 給紙元:B5用紙が入っているトレイを選択

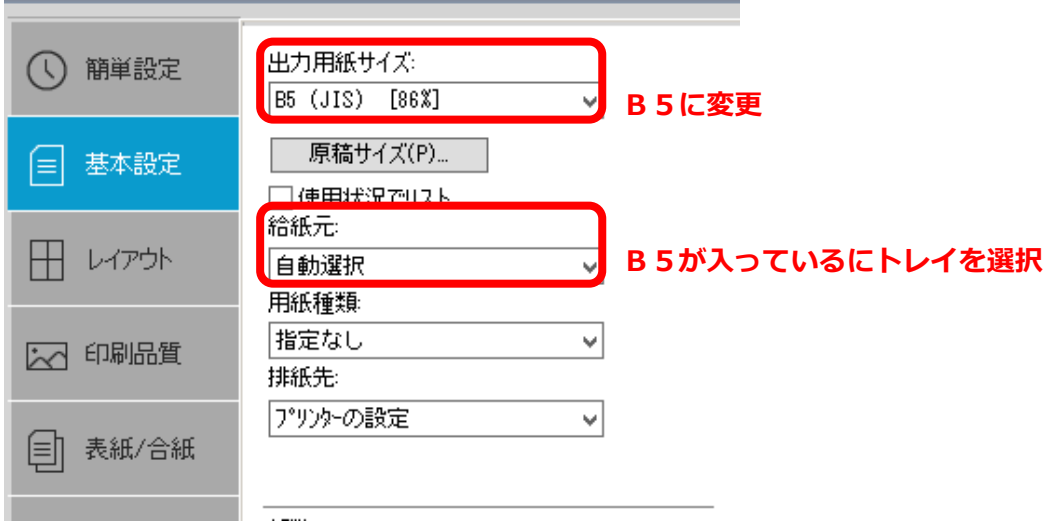

## 【前立腺がん地域連携パス印刷方法】

- ⑤ 『レイアウト』から『製本』か下記に設定
	- 製本:左とじ

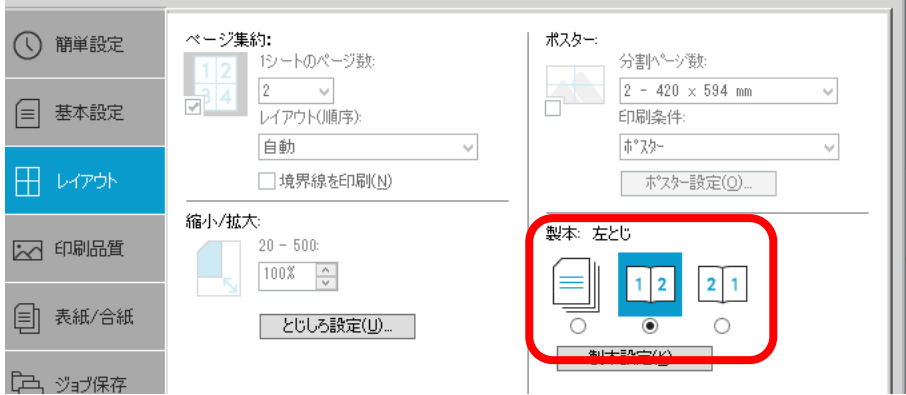

⑥ 上記がすべて設定後、印刷